# The latexdemo package

Matthias Pospiech <matthias@pospiech.eu>

v0.1 from 2014/01/30

# **1 Introduction**

In order to demonstrate LATEX code it is very useful to have the code and the resulting output together in the same document. latexdemo is a package that provides configurable tools to print out LATEX code and the resulting output in the same document.

The difference to other similar packages is the support of verbatim material inside a conditional sequence and the consequence that each code must be written to an external file.

The commands provided by this package are based on the packages listings, mdframed and filecontents.

## **2 Basic example**

Below is a principle example, which demonstrates the usage of the package by showing some commands of a package (soul) with the resulting code side by side:

```
Code:
```
Result:

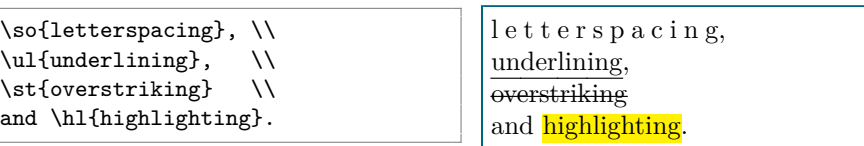

which is created with the code of this package using **\ifcsdef** from etoolbox to test if the code will run through or fail because of unkown commands.

```
\begin{filecontents*}{\democodefile}
\so{letterspacing}, \\
\ul{underlining}, \\
\st{overstriking} \\
and \hl{highlighting}.
\end{filecontents*}
```

```
\ifcsdef{so}{%
%
\PrintDemo{style=parallel}
%
}{%
  \DemoError{Command \cs{so} of package%
  \package{soul} not available.
 Probably the package was not loaded.
 }
}%
```
# **3 Usage**

#### **3.1 Define code**

This package requires the example code to be written to an external file. The filename is saved in the command sequence \democodefile. The output is done with the filecontents environment:

```
\begin{filecontents*}{\democodefile}
... code ...
\end{filecontents*}
```
The requirement for an external file originates from the problem that verbatim content cannot be saved in normal tex macros since the line breaks and white spaces get lost. Furthermore, any solution which would solve this problem would fails finally because saving such contend cannot be included in conditional code statements<sup>[1](#page-1-0)</sup>.

The content in the file defined by \democodefile is further read for the printing of the code and the corresponding output.

#### **3.2 Print code and result**

#### $\PrintDemo \{style={\text{option}}\}$

<span id="page-1-1"></span>This is the macro for the output of code and result. The layout of both is defined with the style option. The following options are possible

| parallel | code and result side by side.                                                                 |
|----------|-----------------------------------------------------------------------------------------------|
| stacked  | (default) code and result with $100\%$ text width stacked.                                    |
| lines    | like stacked, but with lines on top and bottom of the result<br>instead of a surrounding box. |
| none     | like stacked, but with nothing around the result.                                             |
| page     | result on a single page.                                                                      |

<span id="page-1-0"></span><sup>1</sup>See discussion on: <http://tex.stackexchange.com/questions/29256/>

You should use parallel for small examples and stacked otherwise. The options lines and none is primarily for those cases where a surrounding box is disturbing or impossible. The latter occurs for example in cases where content is written across the text width boundaries. The option page is obviously for those cases where the output is very large or written to another page anyway.

#### **3.2.1 Examples**

The following code is used in the examples

```
\begin{filecontents*}{\democodefile}
This code shows some basic math: a^2 + b^2 = c^2.
\end{filecontents*}
```
• \PrintDemo{style=parallel}

Code:

Result:

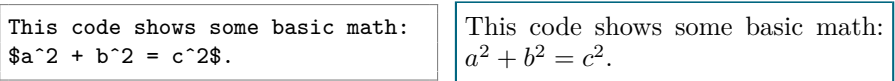

• \PrintDemo{style=stacked}

Code:

```
This code shows some basic math: a^2 + b^2 = c^2.
```
Result:

This code shows some basic math:  $a^2 + b^2 = c^2$ .

• \PrintDemo{style=lines}

Code:

This code shows some basic math:  $a^2 + b^2 = c^2$ .

Result:

This code shows some basic math:  $a^2 + b^2 = c^2$ .

• \PrintDemo{style=none}

Code:

This code shows some basic math:  $a^2 + b^2 = c^2$ .

Result:

This code shows some basic math:  $a^2 + b^2 = c^2$ .

The prefix text for code and result and the filename can be changed. The commands are introduced in section [3.3.](#page-3-0) Commands for the output of content such as the name of of a package, a command, an environment or a generalized error message are introduced in section [3.4.](#page-3-1)

#### <span id="page-3-0"></span>**3.3 Setup**

<span id="page-3-6"></span><span id="page-3-5"></span>The following commands define the name for the temporary file or the strings used for the printing of code or results. Use \renewcommand to change the definitions.

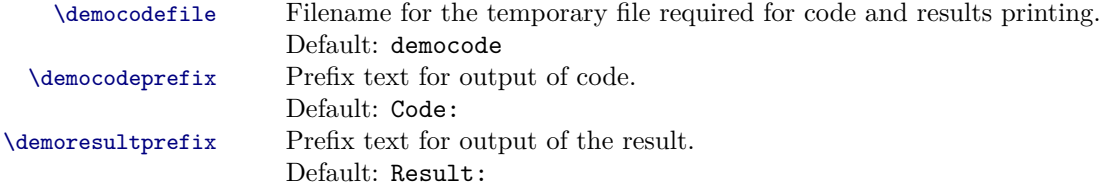

#### <span id="page-3-7"></span><span id="page-3-1"></span>**3.4 Output commands**

<span id="page-3-4"></span><span id="page-3-3"></span><span id="page-3-2"></span>The following commands are provided for the user to print out and format commands, environments, packages and errors. Some are provided by the doctools package.

<span id="page-3-10"></span><span id="page-3-9"></span><span id="page-3-8"></span>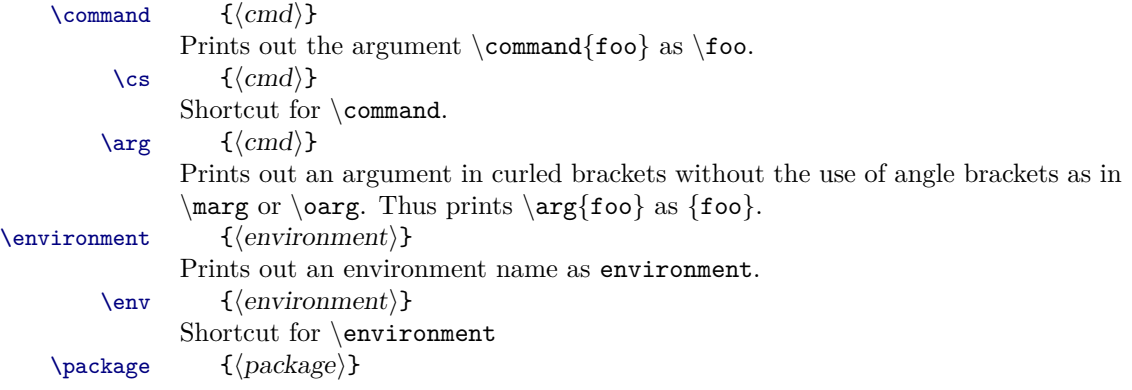

<span id="page-4-0"></span>Prints out a package name as package. \DemoError prints out the given error message Example: Error: foo

## **4 Implementation**

```
2 \NeedsTeXFormat{LaTeX2e}
3 \ProvidesPackage{latexdemo}[2012/12/01 v0.1 typeset code and resulting
  output]
 4 \@ifpackageloaded{hypdoc}
    5 {\RequirePackage[loadHyperref=true,%
                    createIndexEntries=false,%
                    applyLayout=false]{doctools}}
    8 {\@ifpackageloaded{doc}
9 \{ \Re\10 createIndexEntries=false,%
11 applyLayout=false]{doctools}}
12 {}}
13 %%% listings (must be loaded before \AtBeginDocument)
14 \RequirePackage{listings}
15 \PassOptionsToPackage{table}{xcolor}
16 % This code needs to be executed at the beginning
17 % of the document because some packages (eg. xcolor)
18 % could lead to option clashes otherwise
19 %
20 %% Programming
21 \RequirePackage{xspace}
22 \RequirePackage{etoolbox}
23 %% Write contents to files
24 \RequirePackage{filecontents}
25 %% Packages for frames
26 \RequirePackage{mdframed}
27 \RequirePackage{framed}
28 %
29 \AtBeginDocument{%
30 %
```
## **4.1 Preamble**

```
4.1.1 Packages
```

```
31 %% Package for colors
32 \RequirePackage{xcolor}
33 %
34 %% load doctools without hyperref if not loaded and no documentation
35 %% package was loaded.
36 \@ifpackageloaded{doctools}{}
37 {\RequirePackage[loadHyperref=false,%
38 createIndexEntries=true,%
39 applyLayout=false]{doctools}}
40 %
```

```
4.1.2 Colors
```

```
41 %% Colors
                42 \colorlet{demo@stringcolor}{green!40!black!100}
                43 \colorlet{demo@commentcolor}{green!50!black!100}
                44 \colorlet{demo@numbercolor}{white!50!black!100}
                45 \colorlet{demo@codebackcolor}{white!95!black!100}
                46 \colorlet{demo@resultbackcolor}{white}
                47 \definecolor{demo@keywordcolor}{rgb}{0,0.47,0.80}
                48 \definecolor{demo@rulecolor}{rgb}{0,0.4,0.5}
                49 \definecolor{demo@code@rulecolor}{rgb}{0.5,0.5,0.5}
                50 %
                   4.2 Commands
                51 %% === Simple Commands ===============================
                52 %
    \democodefile Saves the filename for temporary file output.
                53 \newcommand{\democodefile}{democode}
                54 %
  \democodeprefix Prefix text for code output.
                55 \newcommand{\democodeprefix}{Code: }
                56 %
\demoresultprefix Prefix text for result output.
                57 \newcommand{\demoresultprefix}{\noindent Result:}
                58 %
       \DemoError Output and formatting of error messages.
                59 %% Print Error
                60 \newcommand{\DemoError}[1]{
                61 \ifcsdef{textcolor}
                62 {\textcolor{red}{Error:˜}}
                63 {Error:˜}
                64 #1 \par\noindent
                65 }
                66 %
```
#### **4.3 Define keys**

```
67 %% === Define Keys ===================================
68 \RequirePackage{kvoptions-patch}
69 \RequirePackage{kvoptions} % options
70 \RequirePackage{pdftexcmds} % string comparison
71 \SetupKeyvalOptions{family=demo,prefix=demo@}
72 %
```
<span id="page-7-0"></span>Define default option for style key: *stacked*

```
73 \DeclareStringOption[stacked]{style}
                  74 \ProcessKeyvalOptions{demo}
                  75 %
\PrintDemoUsingKeys Evaluate key and execute corresponding commands
                  76 \newcommand{\PrintDemoUsingKeys}{%
                  77 \ifnum\pdf@strcmp{\demo@style}{parallel}=0%
```

```
78 \PrintCodeAndResultsParallel%
79 \else\ifnum\pdf@strcmp{\demo@style}{stacked}=0%
80 \PrintCodeAndResultsStacked%
81 \else\ifnum\pdf@strcmp{\demo@style}{lines}=0%
82 \PrintCodeAndResultsStackedLines%
83 \else\ifnum\pdf@strcmp{\demo@style}{page}=0%
84 \PrintCodeAndResultsPage%
85 \else\ifnum\pdf@strcmp{\demo@style}{none}=0%
86 \PrintCodeAndResultsNone%
87 \else%
88 \PackageError{latexdemo}{%
89 \MessageBreak%
90 value >\tplbugs@style< unkown \MessageBreak%
91 } } {}%
92 \fi\fi\fi\fi\fi\fi%
93 }%
94 %
```
\PrintDemo Print code and result using the key-value syntax

```
95 \newcommand{\PrintDemo}[1]{%
96 \begingroup
97 \setkeys{demo}{#1}%
98 \PrintDemoUsingKeys
99 \endgroup
100 }
101 %
```
### **4.4 listings package style**

```
102 %% === Listings style ==================================
103 %% reuses style from doctools
104 \lstdefinestyle{demostyle}{
105 ,style=lstDemoStyleLaTeXCode%
106 ,numbers=none%
107 }
108 \lstloadlanguages{[LaTeX]TeX}
109 %
```
**4.5 mdframed package style**

```
110 %% === Mdframed style ==================================
111 \mdfdefinestyle{DemoStyleFrames}{
112 linecolor=demo@rulecolor,%
113 linewidth=0.8pt,
114 skipabove=0.5\baselineskip,
115 skipbelow=0.5\baselineskip,
116 leftmargin =-3.5pt,
117 rightmargin=-3.5pt,
118 innerleftmargin=3pt,
119 innerrightmargin=3pt,
120 needspace=3\baselineskip,
121 }%
122 %
```
### **4.6 Commands for the formatting**

\preResultSkip Default skip at the beginning of a result

```
123 %% === Formating commands ==============================
124 \newcommand{\preResultSkip}{}%\vspace*{-0.5\baselineskip}
125 \frac{9}{6}
```
latexresult Environment to print the result in a box

```
126 \newenvironment{latexresult}{%
127 \demoresultprefix
128 \nopagebreak[4]
129 \preResultSkip
130 \mdframed[%
131 style=DemoStyleFrames,
132 backgroundcolor=demo@resultbackcolor,%
133 usetwoside=false,
134 ]%
135 }{
136 \endmdframed
137 \noindent
138 }
```

```
139 %
```
\resultline Single Line for results

```
140 \newcommand{\resultline}{%
```

```
141 \nopagebreak[4]
```

```
142 %% Insert single line
```

```
143 \mdframed[%]
```

```
144 style=DemoStyleFrames,
```

```
145 skipabove=3pt,
```

```
146 skipbelow=3pt,
```
- <sup>147</sup> topline=true,bottomline=false,leftline=false,rightline=false,
- 148 backgroundcolor=white,%
- 149 ]\mbox{}\endmdframed

```
150 \nopagebreak[4]
151 }
152 %
```
### **4.7 Low level commands for printing of code and result**

\printlatexcode Prints the code using \lstinputlisting

```
153 \frac{\%}{\ }=153 \frac{\%}{\ }=153154 %% Print Code with prefix
155 \newcommand{\printlatexcode}[1][\democodefile]{%
156 \def\demoInputFile{#1}%
157 \IfFileExists{\demoInputFile.tex}{%
158 \democodeprefix%
159 \lstinputlisting[style=demostyle,nolol=true]{\demoInputFile}}{}%
160 }%
161 \frac{9}{6}
```
\printlatexresult Prints the result enclosed in the latexresult environment. The evaluation of the code is simply achieved by loading the file with \input.

```
162 %% Print Result with standard box
163 \newcommand{\printlatexresult}[1][\democodefile]{%
164 \def\demoInputFile{#1}%
165 \begin{latexresult}%
166 \IfFileExists{\demoInputFile.tex}{\input{\demoInputFile.tex}}{}%
167 \end{latexresult}%
168 }%
169 %
```
\printlatexresultlines Like \printlatexresult but with lines above and below instead of a surrounding box.

```
170 %% Print result with lines
171 \newcommand{\printlatexresultlines}{%
172 \demoresultprefix
173 \nopagebreak[4] \resultline \nopagebreak[4]
174 \IfFileExists{\democodefile}{\input{\democodefile}}{}%
175 \nopagebreak[4] \resultline \nopagebreak[4]
176 }%
177 %
```
### **4.8 Output of code and result**

```
\Phi \PrintCodeAndResultsParallel<sub>28</sub> % === 0utput commands for code and result ========
                              179 \newcommand{\PrintCodeAndResultsParallel}{%
                              180 \nopagebreak[4]
                              181 \vspace*{0.5em}\par\noindent
```

```
182 \begin{minipage}[t]{0.48\linewidth}
                                183 \printlatexcode
                                184 \end{minipage} \hfill
                                185 \begin{minipage}[t]{0.48\linewidth}
                                186 \printlatexresult
                                187 \end{minipage}
                                188 \par\noindent
                                189 }
                                190 %
   \PrintCodeAndResultsStacked1 \newcommand{\PrintCodeAndResultsStacked}{%
                                192 \nopagebreak[4]
                                193 \vspace*{0.5em}\par\noindent
                                194 \printlatexcode%
                                195 \printlatexresult%
                                196 \par\noindent
                                197 }%
                                198 %
\PrintCodeAndResultsStackedLines199 \newcommand{\PrintCodeAndResultsStackedLines}{%
                                200 \nopagebreak[4]
                                201 \vspace*{0.5em}\par\noindent
                                202 \printlatexcode%
                                203 \printlatexresultlines%
                                204 \vspace*{0.5em}\par\noindent
                                205 }%
                                206 \frac{9}{6}\verb|\PrintCodeAndResultsNone|7 \newcommand{\PrintCodeAndResultsNone}{\PrintCodeAndResultsNone}+208 \nopagebreak[4]
                                209 \vspace*{0.5em}\par\noindent
                                210 \printlatexcode%
                                211 \frac{9}{6}212 \demoresultprefix
                                213 \nopagebreak[4]
                                214 \par\noindent
                                215 \IfFileExists{\democodefile}{\input{\democodefile}}{}%
                                216 \frac{9}{6}217 \vspace*{0.5em}\par\noindent
                                218 }%
                                219 %
```

```
\verb|\PrintCodeAndResultsPage| \newcommand {\PrintCodeAndResultsPage}|{%221 \nopagebreak[4]
                       222 \vspace*{0.5em}\par\noindent
                       223 \printlatexcode%
                       224 \demoresultprefix: Shown on the following page.
                       225 \newpage
                        226 \IfFileExists{\democodefile}{\input{\democodefile}}{}%
                        227 \newpage
                        228 }%
                        229 %
                       230 } % end of \AtBeginDocument
                        231 %
```
## **Index**

Numbers written in italic refer to the page where the corresponding entry is described; numbers underlined refer to the definition; numbers in roman refer to the pages where the entry is used.

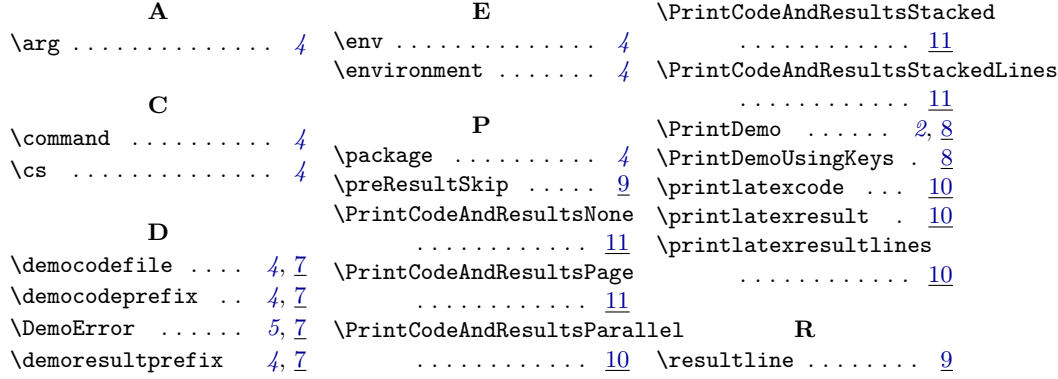